### COMP2123 Cheat Sheet by [Jack84](http://www.cheatography.com/jack84/) via [cheatography.com/72157/cs/18281/](http://www.cheatography.com/jack84/cheat-sheets/comp2123)

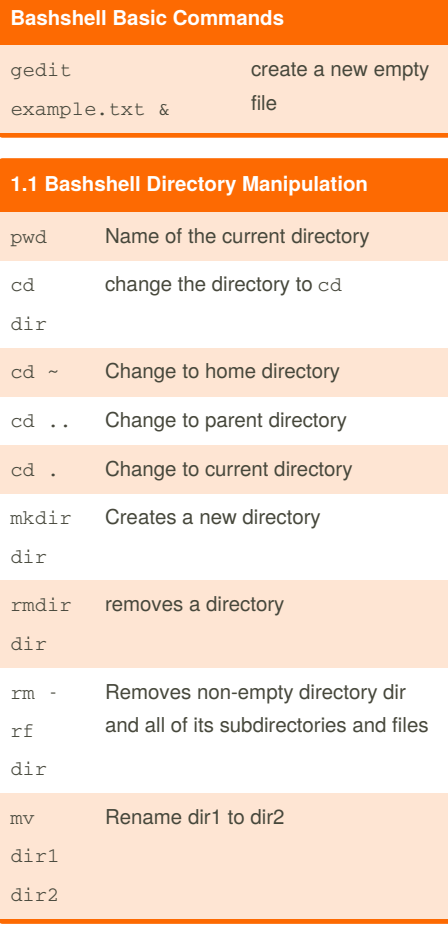

#### **1.2 Bashshell File Manipulation**

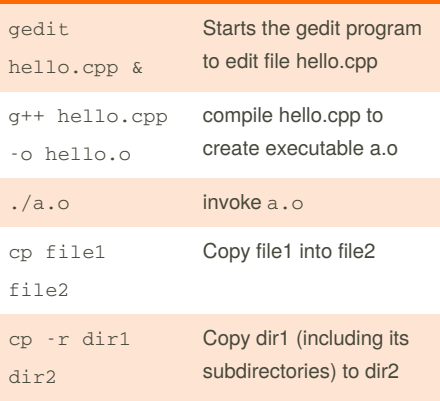

# By **Jack84**

[cheatography.com/jack84/](http://www.cheatography.com/jack84/)

#### **1.2 Bashshell File Manipulation (cont)**

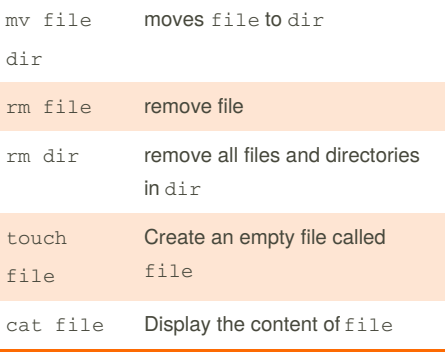

#### **File Security and Permission**

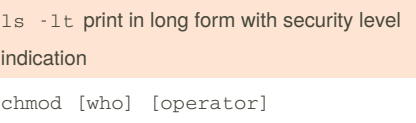

[permissions] filename

[who]  $u =$  user;  $g =$  group;  $o =$  other;  $a =$  all

 $[operator] + = add; - = remove; = set$ 

[permission]  $r = read$ ;  $w = write$ ;  $x = execute$ 

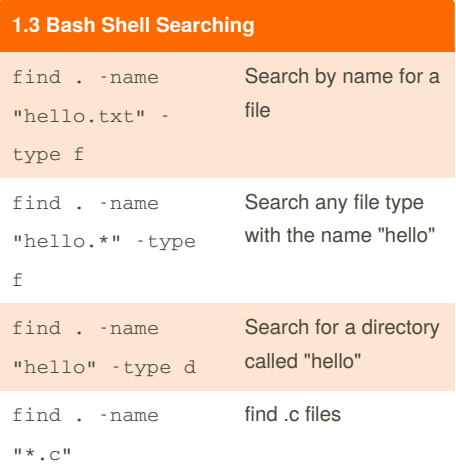

#### **1.3 Bash Shell Searching (cont)** `find . -name "\*. [ch]" find .c and .h files grep '^apple' example match beginning of a line grep 'apple\$' example match the end of a line grep '^apple\$' example match the exact contents of a line grep 'p?' example match zero or one occurrence grep 'p+' example match one or more occurrences grep 'p\*' example match zero or more occurrences grep 'p.' example match a single character "p" '[12345]' or '[1-5]' match any character enclosed by [] (ab){3} 3 occurrences of "ab"  $(ab) {1,3}$  1 to 3 occurrences of "ab" (ab) {3, } 3 or more occurrences of "ab"

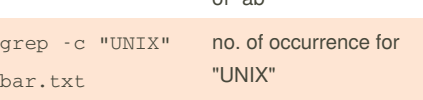

Not published yet. Last updated 17th December, 2018. Page 1 of 9.

### COMP2123 Cheat Sheet by [Jack84](http://www.cheatography.com/jack84/) via [cheatography.com/72157/cs/18281/](http://www.cheatography.com/jack84/cheat-sheets/comp2123)

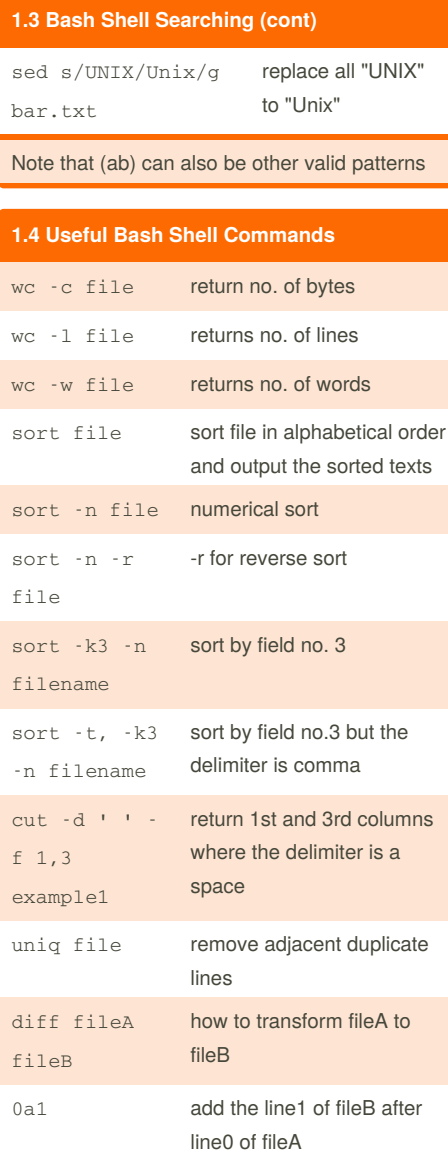

### **1.4 Useful Bash Shell Commands (cont)**

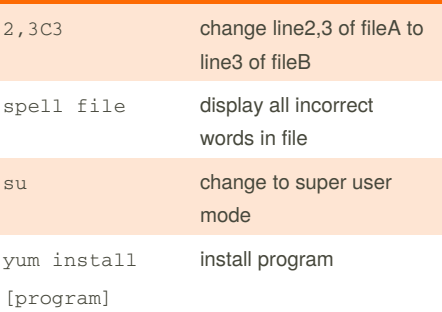

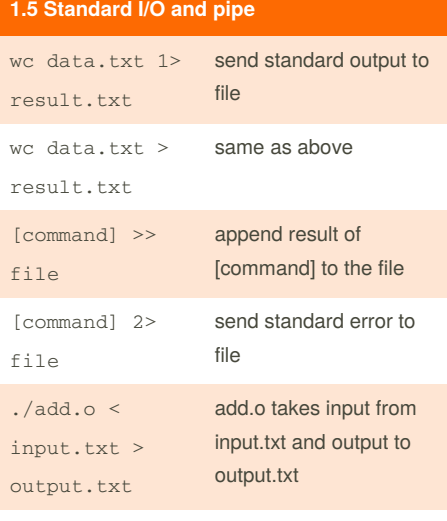

ls -l | grep "Jan 25"

#### **C++ friend**

```
// --- In .h file ---
class BigInteger{
 public:
   void setNumber( string );
   string getNumber();
 private:
   char sign;
   int length;
   int value[100];
 friend BigInteger add(BigInteger
a, BigInteger b);
};
BigInteger add(BigInteger a,
BigInteger b);
// add declaration of friend
function AFTER the declaration fo
the big integer class
// --- in .cpp file --- //
BigInteger add(BigInteger a,
BigInteger {
  // implement the function
}
```
#### **C++ Constructor**

```
class Point{
private:
 int x, y;
public:
   Point() { // default
     a = 10; b=20
```
By **Jack84** [cheatography.com/jack84/](http://www.cheatography.com/jack84/) Not published yet. Last updated 17th December, 2018. Page 2 of 9.

# COMP2123 Cheat Sheet by [Jack84](http://www.cheatography.com/jack84/) via [cheatography.com/72157/cs/18281/](http://www.cheatography.com/jack84/cheat-sheets/comp2123)

#### **C++ Constructor (cont)**

```
}
   Point(int x1, int y1) { //parameterised
    x = x1; y = y1;}
}
int main(){
 Point p; // default
 Point q(10, 20); //
parameterised
}
```
Constructor is a member function that shares the same name as the class

#### **C++ const keyword**

```
BigInteger add(const BigInteger &
a, const BigInteger & b)
{
 // Cannot modify any of the
parameters
}
string
BigInteger::setNumber(string
number) const {
 // setNumber is a read-only
function.
 sign = "-"; // error because sign
is a member variable of BigInteger
}
```
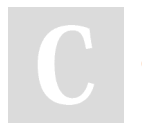

By **Jack84** [cheatography.com/jack84/](http://www.cheatography.com/jack84/)

#### **C user input**

```
int a; float b;
scanf("%d%f", &a, &b);
printf("%g", a*b);
```
#### **2.1 Shell Script basics**

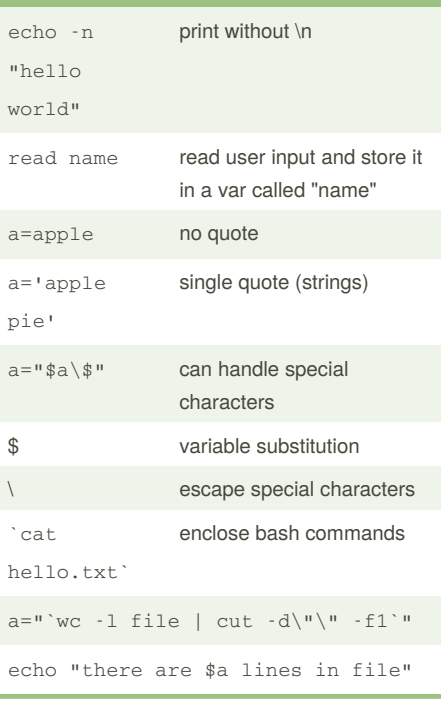

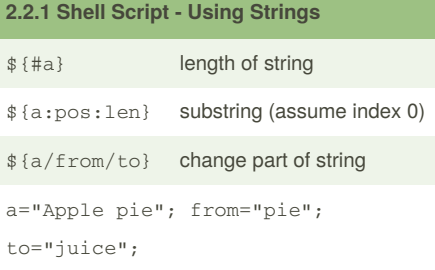

Not published yet. Last updated 17th December, 2018. Page 3 of 9.

**2.2.4 Shell Scripting - Variable as numbers** let "a=\$a+1" increment a by 1 **2.3 Shell Scripting - Control Flow # --- if-else statements --- #** if [ condition ] then echo "Action 1" elif [ condition2 ] then echo "Action2" else echo "Action neither" fi **#example** #!/bin/bash echo "Do you want to remove all .cpp files (Y/N)" read ans if  $[$  "\$ans" == "Y" ] then rm -rf \*.cpp echo "All .cpp files are removed" fi **# --- for-in loop --- #** #!/bin/bash list="1 2 3 4 5" for i in \$list

### COMP2123 Cheat Sheet by [Jack84](http://www.cheatography.com/jack84/) via [cheatography.com/72157/cs/18281/](http://www.cheatography.com/jack84/cheat-sheets/comp2123)

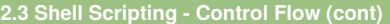

#### do

echo "This is iteration \$i" done **# --- for-loop with a range --- #** for  $(i=0; i<=100; i=i+3)$ do echo \$i done

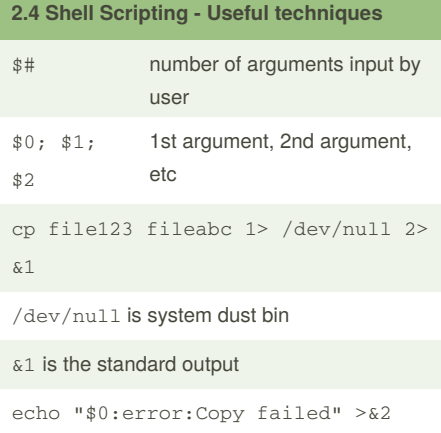

#### &2 is error output

#### **Shell Script Conditions**

#### **String comparison**

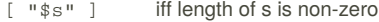

 $[$  "s1" == "\$s2" ]

[ "\$s1" != "\$s2" ]

### **Shell Script Conditions (cont)**

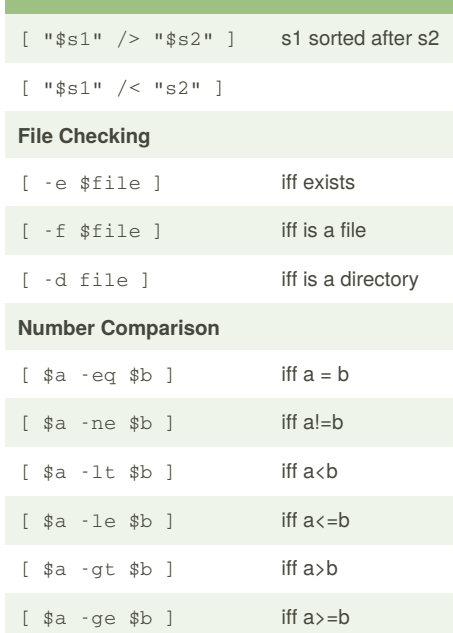

#### **Iterate words in a file**

```
list=`cat wordlist.txt`
for line in $list
do
  echo "$line"
done
```
### Not published yet. Last updated 17th December, 2018. Page 4 of 9.

#### **C++ Misc**

void func(int array[]); // array as parameter

#### **C++ Dynamic Array**

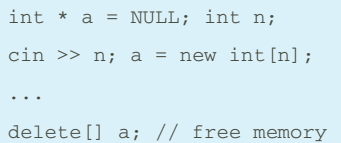

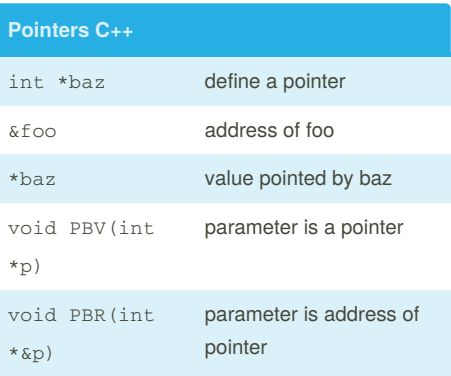

modifying the parameter modifies the original variable

#### **C++ Linked List and Various functions**

```
int main() { Node *head = NULL; ...}
void headInsert(Node *&head, int k,
int v){
   Node *newNode = new Node;
   newNode -> key = k;
   newNode -> value = v;
   newNode -> next = head;
   head = newNode;
```
#### Sponsored by **CrosswordCheats.com** Learn to solve cryptic crosswords! <http://crosswordcheats.com>

By **Jack84** [cheatography.com/jack84/](http://www.cheatography.com/jack84/)

### COMP2123 Cheat Sheet by [Jack84](http://www.cheatography.com/jack84/) via [cheatography.com/72157/cs/18281/](http://www.cheatography.com/jack84/cheat-sheets/comp2123)

```
C++ Linked List and Various functions (cont)
}
void printList(Node *head){
   Node *current = head;
    while (current!=NULL) {
        cout << "Key:" << current-
>key << ",value:" << current-
>value << endl;
        current = current->next;
    }
}
bool isSorted(Node *head){
   Node *current = head;
   Node *previous = NULL;
    while (current!=NULL) {
        if (previous !=NULL){
            if (previous->key >
current->key)
                return false;
        }
        previous = current;
        current = current->next;
   }
    return true;
}
void insertInOrder(Node *&head, int
k} {
    Node *newNode = new Node;
    newNode->key = k;
```
### **C++ Linked List and Various functions (cont)**

```
if (head == NULL)
    {
        newNode->next = NULL;
        head = newNode;
    }
    else
    {
        Node *current= head;
        Node *previous = NULL;
        while(current!=NULL)
        \sqrt{2}if (current->key > k)
                break;
            previous = current;
            current=current->next;
        }
        newNode->next = current;
        if (previous!=NULL)
            previous->next =
newNode;
        else
            head = newNode;
    }
```
#### **4. Separate Compilation and Makefile**

```
census.o: census.cpp BigInteger.h
Country.h
 g++ -c census.cpp
BigInteger.o:BigInteger.h
BigInteger.cpp
 g++ -c BigInteger.cpp
Country.o:BigInteger.h Country.h
Country.cpp
 g++ -c Country.cpp
census:census.o BigInteger.o
Country.o
 g++ census.o BigInteger.o
Country.o -o census
```
#### **C++ Traverse Linked List using for-loop**

```
void TraverseList(Node *head){
  for(Node *n = head; n \rightarrow next !=NULL; n = n \rightarrow next \frac{1}{4}something to n}
}
```
#### **C++ Operator overloading**

// Using friend functions BigInteger operator+(const BigInteger &a, const BigInteger &b); istream &operator >> (istream &cin, BigInteger &b); ostream &operator << ostream &cout, BigInteger &b);

```
Sponsored by CrosswordCheats.com
Learn to solve cryptic crosswords!
http://crosswordcheats.com
```
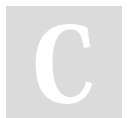

By **Jack84** [cheatography.com/jack84/](http://www.cheatography.com/jack84/) Not published yet. Last updated 17th December, 2018. Page 5 of 9.

}

## COMP2123 Cheat Sheet by [Jack84](http://www.cheatography.com/jack84/) via [cheatography.com/72157/cs/18281/](http://www.cheatography.com/jack84/cheat-sheets/comp2123)

```
C AVL Tree - Node and maximum
```

```
struct treeNode {
 int key; struct treeNode * left;
 struct treeNode * right;
}
typedef struct treeNode treeNode;
int maximum(int a, int b){
 return (a > b ? a : b);
}
```
#### **C AVL - Rotation Functions**

```
treeNode* R_rotation(treeNode
*parent){
   treeNode *child = parent ->
left;
   parent -> left = child ->
right;
   child -> right = parent; return
child;}
treeNode* L_rotation(treeNode
*parent){
   treeNode *child = parent ->
right;
   parent -> right = child ->
left;
   child -> left = parent; return
child;}
treeNode* LR_rotation(treeNode
*parent){
   treeNode *child = parent ->
left;
   parent -> left =
L rotation(child);
   return R_rotation(parent); }
treeNode* RL_rotation(treeNode
*parent){
   treeNode *child = parent ->
right;
   parent -> right =
R_rotation(child);
   return L_rotation(parent);}
```
### By **Jack84** [cheatography.com/jack84/](http://www.cheatography.com/jack84/)

Not published yet. Last updated 17th December, 2018. Page 6 of 9.

Sponsored by **CrosswordCheats.com** Learn to solve cryptic crosswords! <http://crosswordcheats.com>

#### **C AVL - Insert()**

```
treeNode* Insert(treeNode
*currentNode, int key){
  if(currentNode == NULL){
    currentNode =
(treeNode*)malloc(sizeof(treeNode))
;
    currentNode -> key = key;
   currentNode -> left =
currentNode -> right = NULL;
 }
  else if(key > currentNode ->
key){
   currentNode -> right =
Insert(currentNode -> right, key);
   currentNode =
balance tree(currentNode);
 \lambdaelse if(key < currentNode ->
key) {
   currentNode -> left =
Insert(currentNode -> left, key);
   currentNode =
balance_tree(currentNode);
 }
  else {
   printf("fail! - duplicated key
\langle n^{\dagger}\rangle:
   exit(-1);
  }
  return currentNode;
}
```
#### **C AVL - get\_height**

```
int get_height(treeNode
*currentNode)
{
 if(currentNode == NULL)
    return 0;
 else{
    int height = 1 +maximum(get_height(currentNode-
>left), get_height(currentNode-
>height));
   return height;
  \mathfrak{r}}
```
#### **C AVL - getBalance()**

int get\_balance(treeNode \* currentNode){ if(currentNode == NULL) return 0; else return get\_height(currentNode->left) get\_height(currentNode->height); }

#### **C AVL - balance\_tree()**

```
treeNode* balance_tree(treeNode *
currentNode){
  int height diff =get_balance(currentNode);
 if(height_diff > 1)
  {
   if(get_balance(currentNode ->
left) > 0 {
     currentNode =
R_rotation(currentNode);
   } else {
```
## COMP2123 Cheat Sheet by [Jack84](http://www.cheatography.com/jack84/) via [cheatography.com/72157/cs/18281/](http://www.cheatography.com/jack84/cheat-sheets/comp2123)

#### **C AVL - balance\_tree() (cont)**

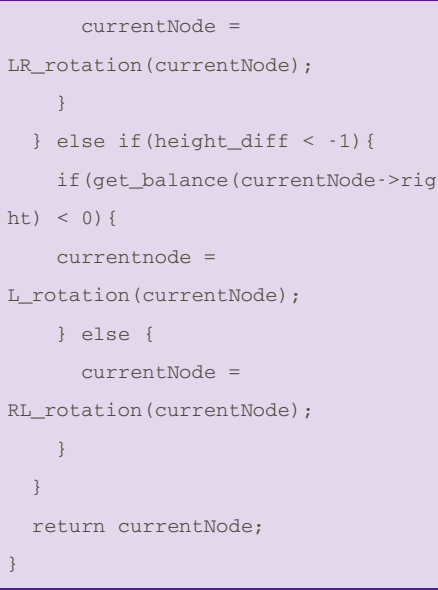

#### **C AVL - main()**

```
int main(){
 treeNode *root = NULL; root =
Insert(root, 5);}
```
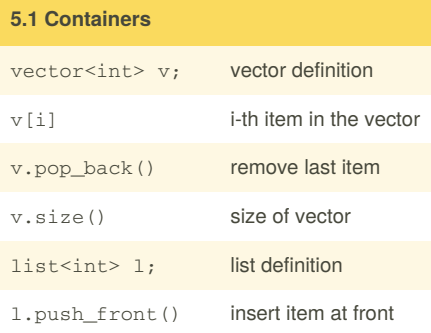

# By **Jack84**

[cheatography.com/jack84/](http://www.cheatography.com/jack84/)

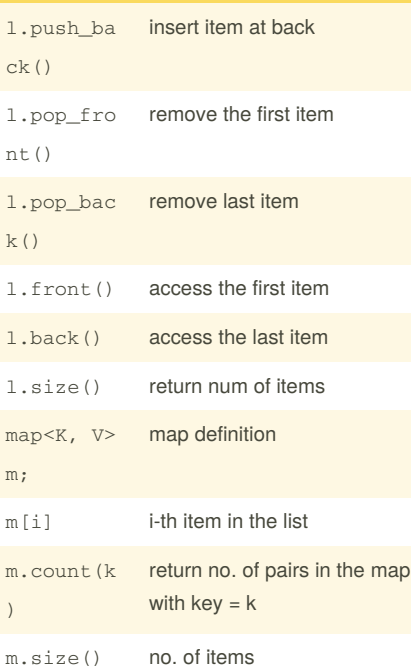

#### **Using map with user define objects**

```
bool operator<(const Record& a,
const Record& b){
  return a.name < b.name;
```

```
}
```

```
Must overload "<" operator
```
#### **Directives for STL**

```
#include<vector>; #include<list>;
#include<map>; #include<algorithm>;
```

```
Not published yet.
Last updated 17th December, 2018.
Page 7 of 9.
```
#### **Algorithms**

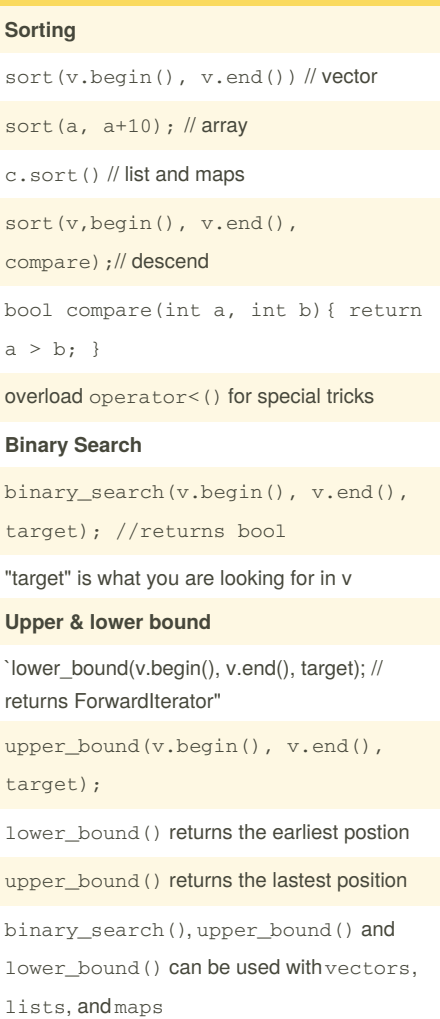

#### **Random Shuffle** (see appendix)

need <cstdlib>, <ctime>, srand(time(NULL))

# COMP2123 Cheat Sheet by [Jack84](http://www.cheatography.com/jack84/) via [cheatography.com/72157/cs/18281/](http://www.cheatography.com/jack84/cheat-sheets/comp2123)

**C++ Template Overloading (many-to-many)**

void Add(T const &);

operator<<(ostream & cout, const

ostream & operator<<(ostream &cout, const MyCollection<U> & q)

vector<U>::const\_iterator itr;

}

template <class T> class MyCollection{ vector<T> data;

> T & Draw(); template <class U> friend ostream &

MyCollection<U>& q);

template <class U>

typename

... (same)

public:

};

{

}

}

#### **C++ STL Template Class**

```
template <class T>
class MyCollection{
    vector<T> data;
  public:
    void Add(const T &);
};
template <class T>
void MyCollection <T> :: Add(const
T & d){
  data.push_back(d);
}
```
#### **C++ Template Operator Overloading (Oneto-one)**

```
template <class T>
class MyCollection{
   vector<T> data;
 public:
   void Add(T const &);
   T & Draw();
 friend ostream &
operator<<(ostream & cout, const
MyCollection<T> &q) {
   cout << "Collection" << endl;
   typename
vector<T>::const_iterator itr;
      for(itr =q.data.begin(); itr
!= q.data.end(); itr++)cout << " " << *itr <<
endl;
        return cout;
```
By **Jack84** [cheatography.com/jack84/](http://www.cheatography.com/jack84/)

Not published yet. Last updated 17th December, 2018. Page 8 of 9.

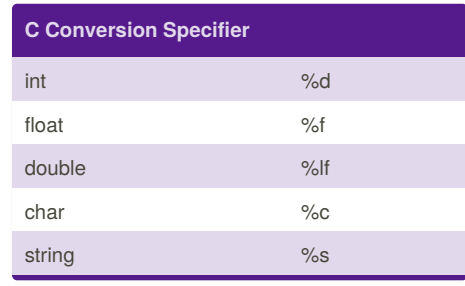

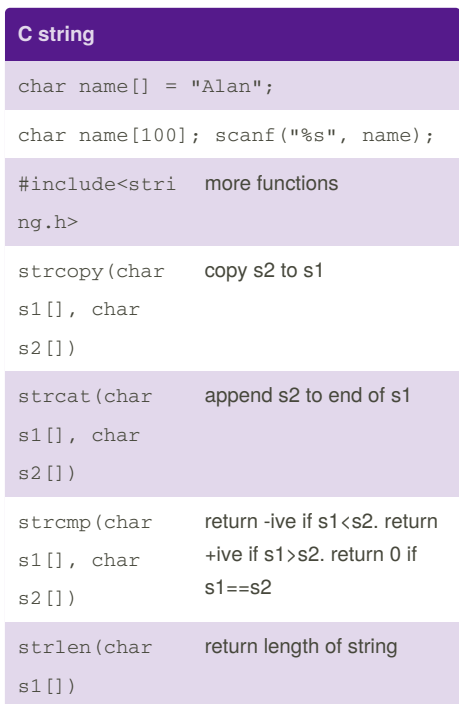

#### **C Functions**

Pass by reference

void swap(double \*a, double \*b) {...}

Using this function: pass the address

swap(&a, &b);

#### Sponsored by **CrosswordCheats.com**

Learn to solve cryptic crosswords! <http://crosswordcheats.com>

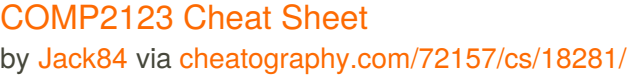

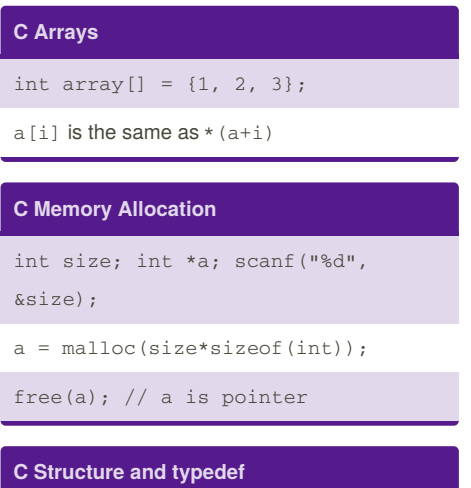

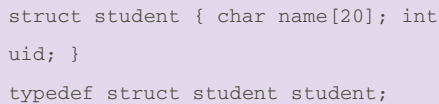

int main(){ student a; ... }

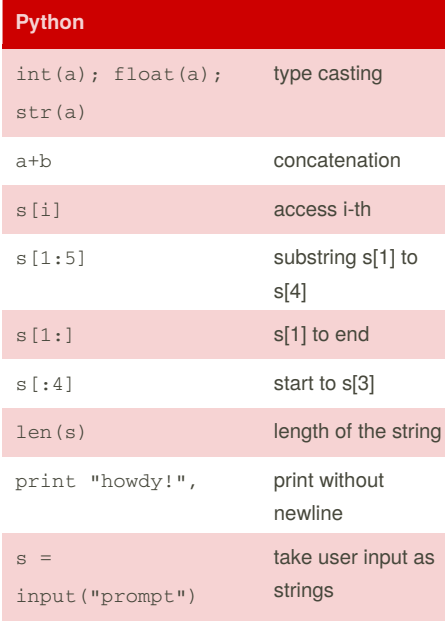

By **Jack84**

[cheatography.com/jack84/](http://www.cheatography.com/jack84/)

### **Python File Input** with open("filename", "mode") as f: open file. define scope f.close() end of scope  $s = f.read()$ ; read from file f.write(str(a)); write to the file **file modes** r read only r+ reading and writing w write only w+ writing and reading (overwrite) a appending a+ appending and reading

## **Python Flow of Control #if-else statement** if condition: statement elif condition: statement else: statement

Conditions are not enclosed by brackets

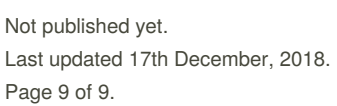

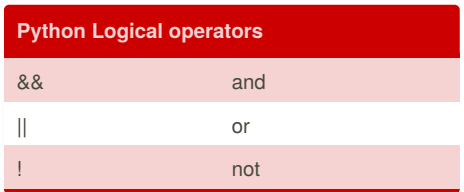

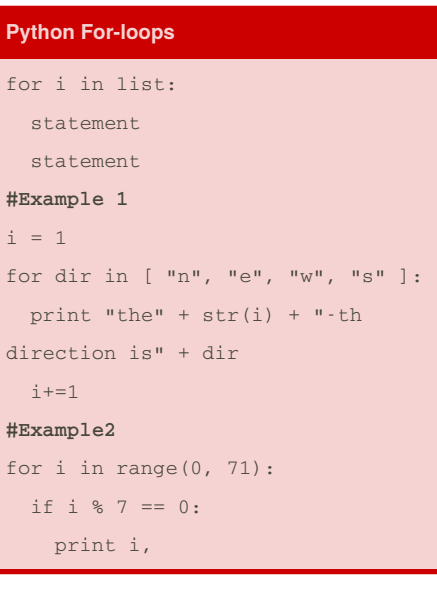

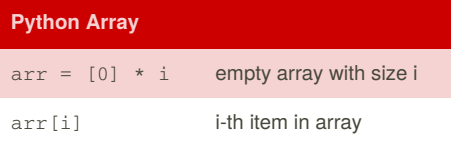

Sponsored by **CrosswordCheats.com** Learn to solve cryptic crosswords!

<http://crosswordcheats.com>

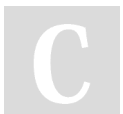